### Bugs & Wish list

Users can't globally watch a wiki site on trunk 4 | Tiki Wiki CMS Groupware :: Development [Users can't globally watch a wiki site on trunk 4](https://dev.tiki.org/item2823-Users-can-t-globally-watch-a-wiki-site-on-trunk-4)

### Status

**O** Closed

### Subject

Users can't globally watch a wiki site on trunk 4

### Version

4.x

### Category

- Regression
- Less than 30-minutes fix

### Feature

Watch (email notifications of changes)

Submitted by alain\_desilets

Volunteered to solve

Philippe Cloutier

### Lastmod by

Philippe Cloutier

### Rating

## **★★11★★★★11★★★★11★★★★11★★★★11★★**(0)@

### Description

I have a tiki site that's running trunk 4.0. It has User Watches enabled, and the wiki feature also.

When I go to My Watches, I don't see anything that would allow me to globally set watches on all pages of the wiki.

Yet, if I enable User Watches Translsations and go to My Watches, then I see a picklist with a single element for watching creatino of any translation on the site.

Seems like a bug. I remember that I used to be able to globally set watches on all wiki pages (not just translations), and I think it was in the My Watches window.

### Solution

This seems to be working in Tiki 6. I see the watch event "A wiki page is created, deleted or edited, except for minor changes." even without feature user watches translations. Feel free to reopen if you can reproduce in 6.1.

#### Importance

9 high

```
Easy to solve?
```
8

Priority 72

```
Demonstrate Bug (Tiki 19+)
```
# Please demonstrate your bug on show2.tiki.org

Version: trunk  $\blacktriangledown$ 

Ticket ID

2823

### Created

Friday 23 October, 2009 15:40:14 GMT-0000 by Unknown

### LastModif

Thursday 30 December, 2010 00:17:46 GMT-0000

**Comments** 

Attachments

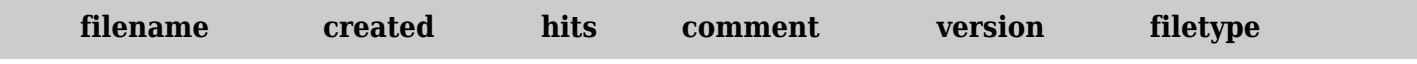

No attachments for this item

The original document is available at <https://dev.tiki.org/item2823-Users-can-t-globally-watch-a-wiki-site-on-trunk-4>